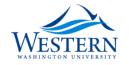

### Western Washington University Western CEDAR

Scholars Week

2019 - Poster Presentations

May 15th, 9:00 AM - 5:00 PM

# A Day in the Life of a Supercomputer

William Clem Western Washinton University

Sean McCulloch Western Washinton University

Follow this and additional works at: https://cedar.wwu.edu/scholwk

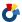

Part of the Higher Education Commons

Clem, William and McCulloch, Sean, "A Day in the Life of a Supercomputer" (2019). Scholars Week. 2. https://cedar.wwu.edu/scholwk/2019/2019\_poster\_presentations/2

This Event is brought to you for free and open access by the Conferences and Events at Western CEDAR. It has been accepted for inclusion in Scholars Week by an authorized administrator of Western CEDAR. For more information, please contact westerncedar@wwu.edu.

## A Day in the Life of a Supercomputer

William Clem, Sean McCulloch, Tanzima Islam, Western Washington University Kathleen Shoga, Lawrence Livermore National Laboratory

We are developing an interactive dashboard for visualizing the statistics of how users interact with nodes of a supercomputer. The intended purpose of the dashboard is to periodically provide with the overview of the load and bandwidth utilization of the nodes of a large supercomputer and details of each node and job as selected by the user. The dashboard will be interactive which will enable users to zoom in on interesting parts of the visualizations to investigate in detail.

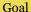

The goal of the visualizations is to graph data collected from the RZGenie supercomputer in such a way that the overall performance of RZGenie can be improved. The graphs help in comparing nodes against each other to determine if there are any "bad" nodes, if they are being underutilized, and if they are using too much of the shared resources among other things.

#### **Research Questions**

- How do nodes perform relative to each other across different metrics?
- How much of the available bandwidth is used by the nodes throughout the day?
- · How are jobs distributed across the nodes?
- Is there any obvious pattern of the cluster usage with respect to the time of the day?

### Approach

We focused on using graphic design the charprinciples along with processing the data provided to create visualizations that answered our research questions. We used a combination of Data-Driven Documents (D3.js), HTML, and CSS to make the visualizations.

The choice of these tools enabled us to:

refinements.

- Create a portable web-based dashboard
- Add interactivity and depth to the visualizations
- · Allow for continual development and

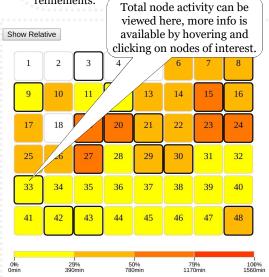

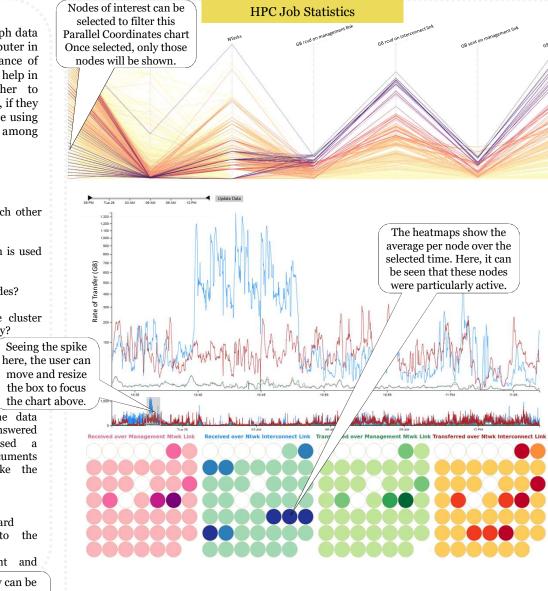

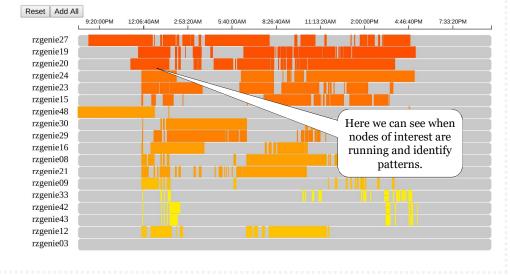

- · Answer more of the presented research questions
- Put all the graphs into one dashboard

• Improve behind-the-scenes performance

**Future Work**